## Chapitre 1

## Correction des exercices

✄ ✂  $\overline{a}$  $^{\prime}$ Dans les deux cas la réponse de l'interprète est :

 $-$  : int = 2

Dans le premier cas, cette réponse provient du fait qu'en Caml les liaisons sont *statiques* : la valeur associée à un nom est fixée définitivement à la première définition de ce nom ; elle ne peut être affectée par des liaisons ultérieures.

Dans le deuxième cas, la réponse provient du fait que les valeurs ne deviennent visibles qu'*après* toutes les déclarations simultanées.

✄ ✂  $\overline{a}$ **Exercice 2** La première définition est équivalente à :

**let** a = **let** aa = 3 **and** bb = 2 **in let** aaa = aa + bb **and** bbb = aa − bb **in** aaa − bbb ;;

donc *aa* = 3, *bb* = 2, *aaa* = 5, *bbb* = 1, et la réponse de l'interprète est :

 $a$  : int = 4

La seconde réponse de l'interprète est alors :

 $-$  : int = 0

✄ ✂  $\overline{a}$ **Exercice 3** Il s'agit tout d'abord de définir une fonction de ℱ(ℤ,ℤ) dans ℤ ; par exemple

$$
\left( \begin{array}{ccc} \mathscr{F}(\mathbb{Z},\mathbb{Z}) & \longrightarrow & \mathbb{Z} \\ f & \longmapsto & f(0)+1 \end{array} \right).
$$

# **function** f −> f 0 + 1 ;;  $-$  : ( int -> int) -> int = <fun>

On demande ensuite une fonction de  $\mathbb Z$  dans  $\mathscr F(\mathbb Z,\mathbb Z)$ ; par exemple  $\mathbb{Z} \longrightarrow \mathscr{F}(\mathbb{Z},\mathbb{Z})$  $n \mapsto (x \mapsto x + n)$ !

```
# function n −> (function x −> x + n) ;;
- : int \rightarrow int \rightarrow int = \langlefun >
```
Cette exemple convient aussi pour la troisième question puisque la règle d'associativité à droite du typage indique que le type int −> int −> int est équivalent à int −> (int −> int).

Enfin, on nous demande la forme curryfiée d'une application de  $\mathbb{Z}\times\mathcal{F}(\mathbb{Z},\mathbb{Z})$  dans  $\mathbb{Z}$ , par exemple

$$
\left( \begin{array}{ccc} \mathbb{Z} \times \mathcal{F}(\mathbb{Z}, \mathbb{Z}) & \longrightarrow & \mathbb{Z} \\ (n, f) & \longmapsto & f(n+1)-1 \end{array} \right).
$$

# **fun** n f −> f (n + 1) − 1 ;;  $-$  : int  $\rightarrow$  (int  $\rightarrow$  int)  $\rightarrow$  int = <fun> :

! .

✄ ✂  $\overline{a}$ **Exercice 4** La première définition correspond à la forme curryfiée d'une application

$$
\left( \begin{array}{ccc} \mathscr{F}(A \times B, C) \times A \times B & \longrightarrow & C \\ (f, x, y) & \longmapsto & f(x, y) \end{array} \right).
$$

# **fun** f x y −> f x y ;; − : ( ' a −> ' b −> ' c ) −> ' a −> ' b −> ' c = < f u n >

La seconde définition correspond à l'application 
$$
\left(\begin{array}{ccc} \mathcal{F}(A,B) \times \mathcal{F}(B,C) \times A & \longrightarrow & C \\ (f,g,x) & \longmapsto & g \circ f(x) \end{array}\right).
$$

# **fun** f g x −> g (f x) ;;  $-$  : ( '  $a \rightarrow 'b$ ) -> ( '  $b \rightarrow 'c$ ) -> ' $a \rightarrow 'c =$  <fun >

Enfin, la troisième définition correspond à l'application  $\mathscr{F}(A, \mathbb{Z}) \times \mathscr{F}(A, \mathbb{Z}) \times A \longrightarrow \mathbb{Z}$  $(f, g, x) \longmapsto f(x)+g(x)$ 

# **fun** f g x −> (f x) + (g x) ;;  $-$  : ('a -> int) -> ('a -> int) -> 'a -> int = <fun>

✄ ✂  $\overline{a}$ **Exercice 5** Il s'agit de la définition non curryfiée de la fonction  $h:(f,g) \mapsto f \circ g$ :

# **let** h (f, g) = **function** x −> f (g x) ;; h : ( '  $a \rightarrow 'b$  ) \* ( ' c -> ' $a$  ) -> ' c -> 'b = <fun >

La forme curryfiée de cette définition serait : **let h f g = function x** −**> f (g x)**.

✄  $\overline{a}$  $\overline{a}$ ✁ Exercice 6 Dans cet exercice le typage est toujours de la même forme :

type\_de\_x −> type\_de\_y −> type\_de\_z −> type\_de\_l'expression

Il s'agit donc de déterminer les types de **x**, **y** et **z** pour que l'expression ait un sens.

a) Si on note 'b de type de **z**, il faut que **x y** soit une fonction de type 'b −> 'c pour que l'expression **(x y) z** ait un sens. Si on note 'a le type de **y**, il faut donc que le type de **x** soit 'a −> 'b −> 'c. D'où :

# **fun** x y z −> (x y) z ;;  $-$  : ( 'a -> 'b -> 'c) -> 'a -> 'b -> 'c = <fun>

b) Pour que l'expression **x (y z)** ait un sens, il faut que **x** soit une fonction de type 'a −> 'b, et donc que **y z** soit de type 'a. Il faut donc que **z** soit de type 'c et **y** une fonction de type 'c −> 'a. D'où :

# **fun** x y z −> x (y z) ;;  $-$  : ( '  $a \rightarrow 'b$ ) -> ( '  $c \rightarrow 'a$ ) -> ' $c \rightarrow 'b$  = <fun >

c) **x y z** est équivalent à **(x y) z** donc la réponse est identique à celle de la question 1.

d) **x** doit être une fonction de type 'a −> 'b donc l'expression **y z x**, équivalente à **(y z) x**, doit être de type 'a. Il est donc nécessaire que **y z** soit de type ('a −> 'b) −> 'a. Si on note 'c le type de **z**, le type de **y** est donc  $(c ->(a -> b) -> a, D'où:$ 

# **fun** x y z −> x (y z x) ;; − : ('a −> 'b) −> ('c −> ('a −> 'b) −> 'a) −> 'c −> 'b = <fun >

e) Enfin, pour que l'expression **(x y) (z x)** ait un sens, il faut que **x y** soit de type 'b −> 'c et **z x** de type 'b. Si on note 'a le type de **y**, alors **x** doit être de type 'a −> 'b −> 'c, et donc **z** de type ('a −> 'b −> 'c) −> 'b. D'où :

# **fun** x y z −> (x y) (z x) ;; − : ('a −> 'b −> 'c) −> 'a −> (('a −> 'b −> 'c) −> 'b −> 'c = <fun > ✄ ✂  $\overline{a}$ **Exercice** 7 Observons la table de vérité de l'assertion logique A  $\Rightarrow$  B :

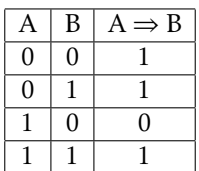

On procède alors par filtrage :

```
# let implique a b = match (a, b) with
    | (true, false) −> false
    | _ −> true ;;
implique : bool \rightarrow bool \rightarrow bool = * fun \rightarrow
```
✄ ✂  $\overline{a}$ ✁ Exercice 8 Il n'est pas précisé à quel ensemble appartiennent les éléments de la suite (*un*)*n*∈<sup>N</sup> ; il est seulement nécessaire que cet ensemble soit muni d'une structure de groupe additif pour pouvoir soustraire *u<sup>n</sup>* à *un*+1. Si on utilise l'opérateur − du type *int*, la suite  $(u_n)_{n \in \mathbb{N}}$  sera représentée par un élément de type *int* −> *int* et l'opérateur ∆ par le type (int −> int) −> int −> int ; si on utilise l'opérateur −**.** le type de ∆ sera (int −> float) −> int −> float :

```
# let delta u = function n −> u (n+1) − u n ;;
delta : ( int -> int) -> int -> int = <fun>
# let delta u = function n −> u (n+1) −. u n ;;
delta : ( int -> float) -> int -> float = <fun>
```
✄ Exercice 9 La version non curryfiée d'une fonction à deux variables doit être de type 'a \* 'b −> 'c, tandis que ✂ ✁ la version curryfiée doit être de type 'a −> 'b −> 'c. Cela conduit aux deux définitions suivantes :

```
# let curry f = fun x y −> f (x, y) ;;
curry : ('a * 'b -> 'c) -> 'a -> 'b -> 'c = <fun>
# let uncurry f = function (x, y) −> f x y ;;
uncurry : ('a \rightarrow 'b \rightarrow 'c) -> 'a \rightarrow 'b \rightarrow 'c = <fun >
```
✄ Exercice 10 Un entier *n* est un nombre de Hamming s'il est égal à 1 ou s'il existe un nombre de Hamming *p* ✂ ✁ tel que *n* soit égal à 2*p*, 3*p* ou 5*p*. Ceci conduit à la définition suivante :

```
let rec hamming = function
 | 1 -> true
 | n when n mod 2 = 0 −> hamming (n / 2)
 | n when n mod 3 = 0 −> hamming (n / 3)
 | n when n mod 5 = 0 -> hamming (n / 5)
 | _ −> false ;;
```
✄ ✂  $\overline{a}$  $^{\prime}$ On définit les fonctions récursives suivantes :

```
let rec f = fun
  | 0 q −> q
  | p q −> f (p − 1) q + 1 ;;
let rec g = fun
  | 0 q −> q
  | p q -> g (p - 1) (q + 1) ;;
```
On constate sans peine qu'elles calculent toutes deux la somme des entiers *p* et *q*, résultat qui peut par exemple se démontrer par récurrence sur *p*.

✄ Exercice 12 Pour que cette définition du produit soit valable, il faut rajouter la règle : 0×*q* = 0, ce qui conduit **EXCRETE**<br>à la définition :

**let rec** produit = **fun** | 0 q −> 0  $\int p q$  when p mod 2 = 0 -> produit (p / 2) (2 \* q) | p q −> produit (p / 2) (2 \* q) + q ;;

La preuve de validité de cette définition peut se faire par récurrence forte sur *p*. Notons que le filtrage n'agissant que sur **p**, on aurait pu écrire :

```
let rec produit p q = \text{match} p with<br>\begin{vmatrix} 0 & -2 \\ 0 & -2 \end{vmatrix}| 0 −> 0
  | p when p mod 2 = 0 -> produit (p / 2) (2 * q)
  | p −> produit (p / 2) (2 * q) + q ;;
```

```
Pour calculer q^p, on adopte les règles suivantes : q^p = \begin{cases} \frac{1}{q^{p/2}} \times q^{p/2} \end{cases}\left(1\right)q \times q^{(p-1)/2} \times q^{(p-1)/2} si p est impair
                                                                                                                               si p = 0si p est pair
```

```
let rec puissance q = function
 | 0 −> 1
 | p when p mod 2 = 0 −> let a = puissance q (p / 2) in a * a
 | p −> let a = puissance q (p / 2) in q * a * a ;;
```